# Square [metadata] Pegs and Round [repository] Holes: Making Metadata Work

Mary Aycock, Lauren Goodley, Laura Waugh Metadata Advisory Committee, University Libraries ER&L Conference March 9, 2020

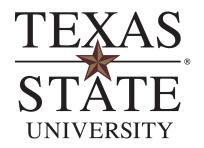

#### **Quick Introduction**

Like many libraries, have different areas of specialties

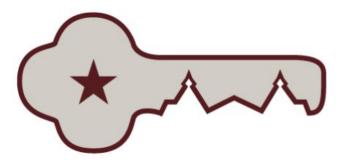

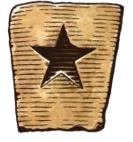

University Archives

• The Wittliff Collections

- Digital Collections: Institutional Repository
- Database and Metadata Management Librarian: In Catalog department

# **Specialties Provide Diversity**

- Strength: Expertise from different specialties
- Challenge: May have differing ideas/needs in regards to metadata fields

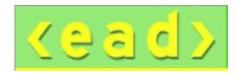

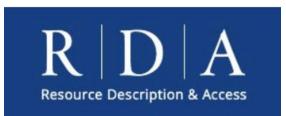

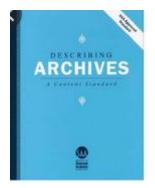

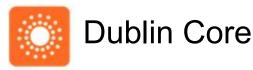

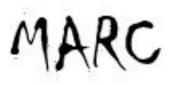

# Exploration of Our Digital Ecosystem

What are the digital tools that use metadata?

- DSpace (Digital Collections)
- Vireo (Open source ETD system)
- Omeka (Exhibits/website)
- Dataverse (Data Repository)
- Homegrown system for *San Marcos Daily Record* Digital Photographs
- MediaFlo (Ensemble Video Platform)

## Narrowing focus

# DSPACE

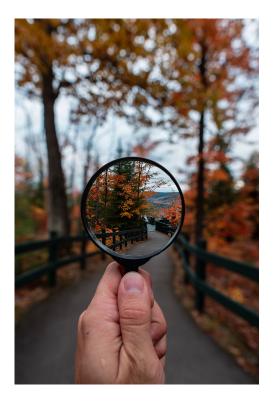

Photo by Steven Wright on Unsplash

# Why Standardize?

- Consistency across collections
- Better retrieval in native interface and external platforms (discovery layer)
- Easier metadata assignment to benefit existing & future staff
- Better integration with aggregators (DPLA)
- Help with future migration

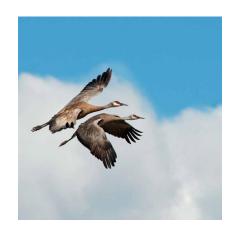

# **Digital Software Constraints**

- Legacy fields (*txstate.documenttype* facet)
  - Initially hosted in bepress (Digital Commons)
  - Migrated to DSpace in 2011
- DSpace-flavor Dublin Core not as flexible
  - Linked data only a distant dream
  - Limitations of vendor Atmire (cannot facet dc.creator)
- Metadata decisions often based on visibility/functionality of element (for user)

#### Not All Pegs Created Same Size

- **dc.contributor.author** (thesis) versus **dc.creator** (archival collection)
  - Example: Using both fields now in archives/special collections
- dc.date.issued versus dc.date.created
  - Formatting issue (e.g., circa, date range display, etc.)
  - Extended Date and Time Format (EDTF)

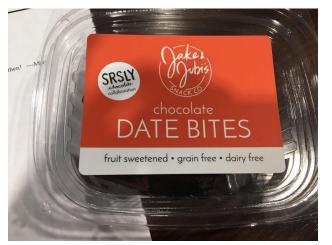

# Workflows: Spreadsheet Showing Fields Used

- Batch metadata export to view existing metadata
- Comparison across collections
- Identifying gaps and variations
  - Come to consensus
  - Define

| Dates (from 1/29/19 data) | 1/29/19 data) Archives |     | Depts, etc. |
|---------------------------|------------------------|-----|-------------|
| dc.date.available         |                        |     |             |
| dc.date.accessioned       |                        |     |             |
| dc.date.copyright         | 0                      | 0   | 0           |
| dc.date.created           | 290                    | 306 | 671         |
| dc.date.issued            | 799                    | 787 | 3914        |
| dc.date.submitted         | 1                      | 0   | 1881        |

# Documentation (DSpace Metadata Registry)

| 11 | dc.date.accessioned | DO NOT DELETE or EDIT. System generated date the<br>item was submitted to DSpace.                                                                                                    |
|----|---------------------|----------------------------------------------------------------------------------------------------|
| 12 | dc.date.available   | DO NOT DELETE or EDIT. System generated date the item became available in DSpace                                                                                                    |
| 13 | dc.date.copyright   | NOT USED.                                                                                                    |
| 14 | dc.date.created     | Date created entered according to DACS standards.<br>https://www2.archivists.org/standards/DACS/part_I<br>/chapter_2/4_date                                                                                                    |
| 15 | dc.date.issued      | FACETED. Date of publication or distribution. Use<br>EDTF standard (YYYY-MM-DD). NOTE: If using<br>another format, include the year (YYYY) here<br>*dc.date.issued* for faceting and include other date<br>format in *dc.date.created*. |

# Documentation (Metadata Application Profile)

| Field               | Scope Note                                                                                                    | How to Use                               | Examples             |
|---------------------|----------------------------------------------------------------------------------------------------|------------------------------------------|----------------------|
| dc.date.accessioned | Date the item was submitted to DSpace.                                                                                                    | System generated, do not delete or edit. | 2015-01-30T16:44:04Z |
| dc.date.available   | Date or date range item became available in DSpace.                                                                                                    | System generated, do not delete or edit. | 2015-10-01T18:33:51Z |
| dc.date.copyright   | Field is not used.                                                                                                    |                                          |                      |
| dc.date.created     | Date created entered according to DACS standards.                                                                                                    | https://www2.archivists.org/standards/DA |                      |
|                     | Date of publication or distribution. Use EDTF<br>standard (YYYY-MM-DD). Note: If using<br>another format, include the year (YYYY) here<br>for faceting purposes and include other date |                                          |                      |
| dc.date.issued      | format in dc.date.created.                                                                                                    | YYYY-MM-DD W: Use machine readable ver   | 2017-12-17           |
| dc.date.submitted*  | Used primarily for theses or dissertations<br>historically, but no longer needed.<br>*Theses and Dissertations.                                                                        |                                          |                      |
| ac.date.submitted   | The last time the item was updated via the                                                                                                    |                                          |                      |
| dc.date.updated     | SWORD interface; Not used & often deleted.                                                                                                    | System generated, do not delete or edit. | 2012-07-17T17:32:58Z |
| dc.date.withdrawn   | Field is not used; Records the date a record was withdrawn.                                                                                                    |                                          |                      |
| dc.date             | Field is not used. Use a qualified form if possible (e.g., dc.date.issued).                                                                                                    |                                          |                      |

# **Next Steps**

- Rights management
- FINISH documentation!
- Implement going forward and retroactively

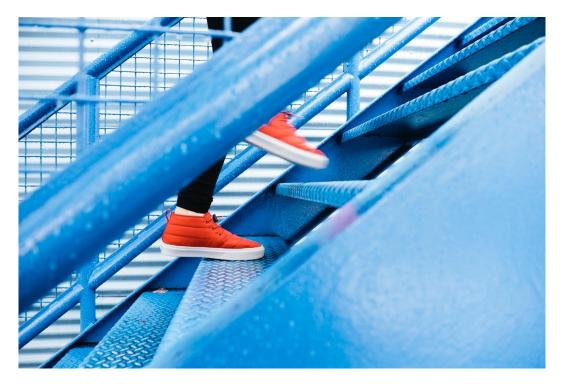

Photo by Lindsay Henwood on Unsplash

# ... Contact info for each of us...

Mary Aycock mba18@txstate.edu

@maryacat

Lauren Goodley Igoodley@txstate.edu @laurenbgood

Laura Waugh <u>Iwaugh@txstate.edu</u> @LauraSWaugh

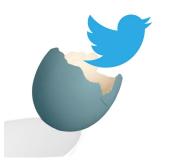

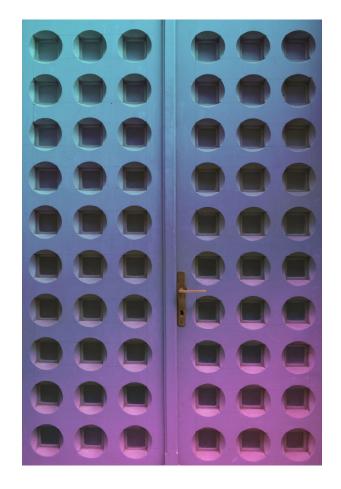

Photo by Viktor Talashuk on Unsplash

#### Questions?

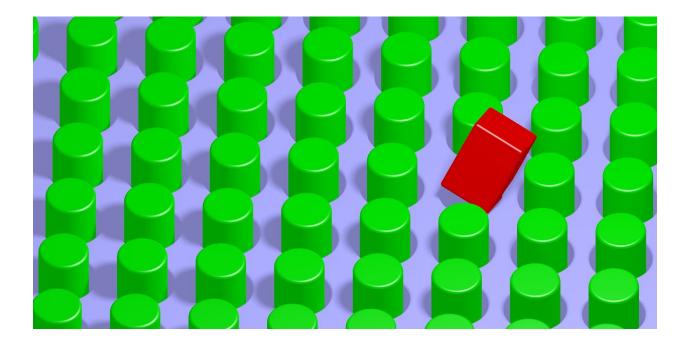